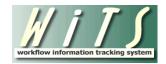

# Recruitment (CSD DEU) USER GUIDE

The *Recruitment* workflow is used to track activities performed during the recruitment process. CSD Branch HR Specialists (Branch HRS) are required to send WiTS Recruitment actions to the Delegated Examining Unit (CSD DEU) for vacancy approval, certificate issuance, and final audit closeout when vacancies are advertised via Delegated Examining Procedures.

| BIZCOVES ON THE DEU WORK AREA PAGE                                              | 2        |
|---------------------------------------------------------------------------------|----------|
| REVIEWING AND APPROVING VACANCY ANNOUNCEMENTS (DE QUALITY REVIEWER)             | 4        |
| CSD BRANCH REQUIREMENT TO RETURN RECRUITMENT ACTION FOR CERTIFICATE PREPARATION | 10       |
| ATTACHING DOCUMENTS TO WITS ACTIONS                                             | 11       |
| REVIEWING APPLICANTS (DE HR SPECIALIST)                                         | 12       |
| COMPLETING THE CERTIFICATE FIELDS (DE HR SPECIALIST)                            | 14       |
| AUDITING CASES (DE INTERNAL REVIEWER)                                           | 17       |
| COMPLETING THE AUDIT, CLOSING THE CASE, AND WITS TIPS FOR THE CSD DEU           | 18       |
| APPENDIX 1: REMINDER EMAILS                                                     | 19       |
| PRE-ANNOUNCEMENT (DEU) CLOSING EMAIL                                            | 19       |
| Issue Certificate (DEU) Email<br>Issue Certificate (DEU) SLA Exceed Email       | 20<br>21 |
| Send Certificate (DEU) to Selecting Official Email.                             |          |
| SEND CERTIFICATE (DEU) TO SELECTING OFFICIAL SLA EXCEED EMAIL                   | 23       |
| Applicant Supporting Documentation Email                                        | 24       |
| APPENDIX 2: UPDATING DEU FIELDS WHEN THE ACTION IS WITH THE BRANCH              | 26       |

### **Bizcoves on the DEU Work Area Page**

You can locate and access Recruitment and Appointment actions/data from the following bizcoves on your DEU Work Area page.

### • WiTS Reports

• The 'Access WiTS Reports' hyperlink will direct you to the WiTS Universal Report Parameter Page where you can run reports.

### • WiTS Action Initiation

- o If necessary, you can create a new Appointment or Recruitment action.
- You can also create an HR System Support Request ticket if you require assistance with any HR system.
- The CSD DEU Super Users only have permissions to create an <u>HR Systems Access Request</u> ticket.

| Worklist   Process Definition   Process Instances   Process Arc    | iives   Global Variable                                                                                                    | DEU Work Area 🗸 🗸                       |
|--------------------------------------------------------------------|----------------------------------------------------------------------------------------------------|-----------------------------------------|
| HR Systems Support Self Help                                       |                                                                                                    |                                         |
|                                                                    | Please visit <u>HR Systems Support Self Help</u> to find answers to many common questions.                                                                                                    |                                         |
| For gene                                                           | ral information about WiTS, including User Guides and Online Tutorials, please visit the WiTS Page on the OHR website.                                                                           |                                         |
| WiTS Reports                                                       |                                                                                                    |                                         |
| Name                                                               | Description                                                                                                    |                                         |
| Access WITS Reports                                                | Page where you can select a report, define your parameters and generate your report. Also includes links to Quick Reference Guides about each report.                                            |                                         |
| WITS Action Initiation                                             |                                                                                                    |                                         |
| ▲ Name                                                             | Description                                                                                                    |                                         |
| Appointment                                                        | Use this workflow for appointing (hiring) new employees and moving existing employees into new positions as a result of recruitment/competition.                                                 |                                         |
| Recruitment                                                        | Use this workflow to initiate recruitment actions.                                                                                                    |                                         |
| Request for HR Systems Access (and User Profile Changes/Deletions) | WITS Super Users, Branch Chiefs, Deputy Division Directors and Division Directors can use this workflow to request new, modified or deleted access to HRSS supported systems (C<br>CARDS, etc.). | Capital HR, eOPF, WITS, HHS Careers, HR |
| Request for HR Systems Support                                     | Use this workflow to submit support requests for HR systems such as HHS Careers, HR CARDS, WITS, Capital HR (CHR), OHR Websites, etc. Initiate a separate request per syste                      | m.                                      |
|                                                                    | (( <b>I</b> )))                                                                                                    |                                         |
|                                                                    | Start                                                                                                    |                                         |

#### • DEU Worklist

- This bizcove contains all actions that are "with" the CSD DEU. These are Appointment and Recruitment actions that are routed to the CSD DEU. Actions that are forwarded to a CSD DEU member will not appear in this bizcove.
- Staff who are members of the DE Internal Reviewer user group will see Recruitment actions that have been routed to the CSD DEU for Final Audit.
- Click on the "Export List to Excel" button to view an Excel sheet of the actions in this bizcove. *Note: Only the first 400 actions will be exported.*

| E DEU Worklist                                                                                             |                        |             |                                            |          |        |        |           |              |                      |                    |                     |                                            |  |
|----------------------------------------------------------------------------------------------------|------------------------|-------------|--------------------------------------------|----------|--------|--------|-----------|--------------|----------------------|--------------------|---------------------|--------------------------------------------|--|
| WiTS #                                                                                                    | ▼ Date Received in DEU | Action Type | Position Title                             | Pay Plan | Series | Grade  | IC        | Organization | CSD HR Specialist    | DE HR Specialist   | DE Quality Reviewer | DEU Activity                               |  |
| 686664                                                                                                    | 09/11/14 08:33:03 AM   | Appointment | Health Scientist Administrator             | GS       | 0601   | 14     | NIGMS     | DGDB DCPB    | O'Neal, Jacquelin    |                    | White, Beverly      | DEU Reviews                                |  |
| 675550                                                                                                    | 09/11/14 08:24:03 AM   | Recruitment | Supervisory IT Specialist                  | GS       | 2210   | 15     | СП        | DECA         | Lyons, Tameka        | Smith, Shirley     | Spath, Charles      | DEU Reviews/ Approves/Creates Vacancy/Cert |  |
| 685025                                                                                                    | 09/10/14 04:20:26 PM   | Recruitment | Health Science Policy Officer              | GS       | 0601   | 15     | NIMH      | SPEB         | Fleming, Florence    | Middlebrooks, Jeff | Mays, John          | DEU Reviews/ Approves/Creates Vacancy/Cert |  |
| 679739                                                                                                    | 09/10/14 12:28:38 PM   | Recruitment | IT Specialist (Unix Systems Administrator) | GS       | 2210   | 12, 13 | CC        | ODDCC DCRI   | Clatterbaugh, Amanda | Spath, Charles     | Webb, Donald        | DEU Reviews/ Approves/Creates Vacancy/Cert |  |
| 685109                                                                                                    | 09/09/14 07:02:19 AM   | Recruitment | Health Specialist                          | GS       | 0601   | 09     | CC        | CBD          | Brown, ShaRhaina     | Spath, Charles     | Webb, Donald        | DEU Reviews/ Approves/Creates Vacancy/Cert |  |
| 683597                                                                                                    | 09/08/14 03:45:45 PM   | Recruitment | Office Manager                             | GS       | 0301   | 09     | NINDS     | IAMB         | Centeno, Christine   | White, Beverly     | Webb, Donald        | DEU Reviews/ Approves/Creates Vacancy/Cert |  |
| 686152                                                                                                    | 09/08/14 03:13:29 PM   | Recruitment | Boiler Plant Operator                      | WG       | 5402   | 11     | OD - ORF  | MFMB         | Harris, Cheryl       | Shields, Maxine    | Evans, Wendy        | DEU Reviews/ Approves/Creates Vacancy/Cert |  |
|                                                                                                    |                        |             |                                            |          | ••     | 1      | 2   3   4 | ŧ   5 ▶ ≫    |                      |                    |                     |                                            |  |
| Quick Search: 💎 Open Selected Action Monitor Selected Process Forward to Another User Export List to Excel |                        |             |                                            |          |        |        |           |              |                      |                    |                     |                                            |  |

### • Pending DE Unit WiTS Transactions

• This bizcove contains all Recruitment actions that are in a pending status. Actions are routed to this bizcove from within the Recruitment action.

| 📒 Pending DE U | Init WiTS Transactions |             |                     |          |              |               |          |              |                   |                      |                     |
|----------------|------------------------|-------------|---------------------|----------|--------------|---------------|----------|--------------|-------------------|----------------------|---------------------|
| ▲ WiTS #       | Date Received in DEU   | Action Type | Position Title      | Pay Plan | Series       | Grade         | IC       | Organization | CSD HR Specialist | DE HR Specialist     | DE Quality Reviewer |
|                |                        | ~<br>       |                     | No       | records to o | display on th | nis page |              | ·                 |                      | ·                   |
|                |                        |             |                     |          |              |               |          |              |                   |                      |                     |
|                | Quick Search:          | 7           | Open Selected Actio | n        | Monitor Sel  | ected Proce   | SS       | Forward to   | Another User      | Export List to Excel |                     |

### • Active Recruitment and Appointment Actions (All)

 This bizcove contains all active Appointment and Recruitment actions with CSD including those routed for Final Audit. See <u>Appendix 2: Updating DEU Fields When the Action is</u> with the Branch for instructions on how to update and view actions from this bizcove.

| Activ                                                                              | ctive Recruitment and Appointment Actions (All) |                                    |                     |                       |                     |                       |               |       |                |         |           |                |            |          |         |                   |
|------------------------------------------------------------------------------------|-------------------------------------------------|------------------------------------|---------------------|-----------------------|---------------------|-----------------------|---------------|-------|----------------|---------|-----------|----------------|------------|----------|---------|-------------------|
| ١                                                                                  | Vits # 🔨                                        | Process Name *                     | Global Recruitment? | CSD HRS 7             | CSD HRA 7           | ▼ Date Recd in HR *   | Action Type 7 | IC 7  | Org Initials * | FName 7 | LName 7   | Pos. Title 7   | Pay Plan 7 | Series 7 | Grade 7 | Prop. Eff. Date 7 |
|                                                                                    | 682616 In                                       | hitiate Appointment Process        | No                  | Davis, Angela         | Collinson, Jennifer | 08/22/14 05: 18:02 PM | Appointment   | NIEHS | POB            | Esra    | Mutlu     | Chemist        | GS         | 1320     | 13      | 09/21/14          |
|                                                                                    | 678606 R                                        | ecruitment                         | No                  | Speranza, Pasquale    | Bundy, Ashton       | 08/06/14 11:11:12 AM  | Recruitment   | CC    | ODDCC CCM      |         |           | Chemist        | GS         | 1320     | 11, 12  | 08/18/14          |
|                                                                                    | 661290 R                                        | ecruitment                         | No                  | Davis, Angela         | Collinson, Jennifer | 05/02/14 05:26:13 PM  | Recruitment   | NIEHS | POB            |         |           | Chemist        | GS         | 1320     | 13      | 09/21/14          |
|                                                                                    | 658719 A                                        | ppointment                         | No                  | Postorino, MaryAnn    | Collinson, Jennifer | 04/19/14 06:50:37 PM  | Appointment   | NIDA  | TPS            | John    | Partilla  | Chemist        | GS         | 1320     | 12      | 09/07/14          |
|                                                                                    | 648425 Aj                                       | ppointment                         | No                  | Chambers, Shareynique | Currie, Gwen        | 02/20/14 10:29:34 AM  | Appointment   | NIDDK | I LCP          | Belhu   | Metaferia | Chemist (TERM) | GS         | 1320     | 12      | 02/23/14          |
|                                                                                    | 638947 In                                       | nitiate Appointment Process        | No                  | Chambers, Shareynique | Currie, Gwen        | 12/19/13 02:46:22 PM  | Appointment   | NIDDK | I LCP          | Quan    | Li        | Chemist (TERM) | GS         | 1320     | 12      | 12/02/13          |
|                                                                                    | 572115 R                                        | ecruitment                         | No                  | Maxwell, Artillya     | Ridgeway, Melisa    | 11/05/12 04:56:13 PM  | Recruitment   | CC    | ODDCC PHARM    |         |           | Chemist        | GS         | 1320     | 11      | 03/11/13          |
| Fi                                                                                 | tered search                                    | result. <u>Clear Search Filter</u> |                     |                       |                     | ee e 1   2            | •             |       |                |         |           |                |            |          |         |                   |
| Quick Search: Chemist 🌱 Monitor Selected Process View Details Export List to Excel |                                                 |                                    |                     |                       |                     |                       |               |       |                |         |           |                |            |          |         |                   |

#### • DEU Internal Reviewer Worklist

 This bizcove contains all Recruitment actions that have been routed to the CSD DEU for Final Audit. Only staff who are members of the DE Internal Reviewer user group will see actions in this bizcove.

| E DEU Internal Rev | iewer Worklist           |                |                      |        |                    |           |               |                         |                  | ₩ <b>₽</b>          |
|--------------------|--------------------------|----------------|----------------------|--------|--------------------|-----------|---------------|-------------------------|------------------|---------------------|
| ▲ WiTS #           | Date Recruit Recd in DEU | Position Title | Pay Plan             | Series | Grade              | IC        | Organization  | CSD HR Specialist       | DE HR Specialist | DE Quality Reviewer |
|                    |                          |                |                      | No n   | ecords to display  | on this p | age           |                         |                  |                     |
|                    |                          |                |                      |        |                    |           |               |                         |                  |                     |
|                    |                          |                |                      |        |                    |           |               |                         |                  |                     |
|                    | Quick Search:            | 7              | Open Selected Action |        | Monitor Selected I | Process   | Forward to Ar | nother User Export List | to Excel         |                     |

#### • DEU Dashboards

• The next four bizcoves are custom dashboards for the CSD DEU. Reference the <u>Understanding Your DEU Dashboards</u> user guide for detailed information.

#### • My Active HR Systems Support Transactions

 This bizcove contains all active HR Systems Support tickets you have submitted. There is also a bizcove called 'HR Systems Support Worklist', which contains tickets you are responsible for resolving. This bizcove will most always be empty unless you are assigned to support an HR System.

| My Active HR Systems Support Transactions |          |                                |                      |                      |                      |            |          |        |  |  |
|-------------------------------------------|----------|--------------------------------|----------------------|----------------------|----------------------|------------|----------|--------|--|--|
|                                           | Ticket # | Process Name                   | ▲ Date Initiated     | Date to HRSS         | User                 | HRC Org    | Priority | System |  |  |
|                                           | 91796    | Request for HR Systems Support | 09/03/13 01:23:00 PM | 09/03/13 01:24:43 PM | Brenda Morissette    | WRD - BPLB | Moderate | WiTS   |  |  |
|                                           |          |                                |                      | 2   3   4 > >>       |                      |            |          |        |  |  |
|                                           |          | Quick Search:                  | monitor              | Selected Process     | Export List to Excel |            |          |        |  |  |

# **Reviewing and Approving Vacancy Announcements (DE Quality Reviewer)**

The Branch HRS enters information related to the vacancy announcement(s) on the Vacancy Announcement Information Tab.

When the Branch HRS selects 'All Sources' or 'DE Only' as the "Area of Consideration", drop down menus for the Delegated Examining Human Resources Specialist (DE HR Specialist) and Delegated Examining Quality Reviewer (DE Quality Reviewer) appear. The Branch HRS is required to select a DE HR Specialist and DE Quality Reviewer, and complete all of the information related to the vacancy announcement(s) except the posting, opening, and closing dates prior to sending the action to the CSD DEU for vacancy approval.

| Transaction<br>Information | Pre-<br>Recruitment<br>Information | Vacancy<br>Announcement<br>Information | Applicant<br>Rating<br>Information | Certificate<br>Information |         |              |                                             |                                  |                                                        |                      |                   |
|----------------------------|------------------------------------|----------------------------------------|------------------------------------|----------------------------|---------|--------------|---------------------------------------------|----------------------------------|--------------------------------------------------------|----------------------|-------------------|
|                            |                                    |                                        |                                    |                            |         |              |                                             |                                  |                                                        |                      | * Required Fields |
| Number of P                | ositions Advert                    | ised*:                                 | 1                                  |                            |         |              |                                             |                                  |                                                        |                      |                   |
| Area of Con:               | sideration*:                       |                                        | A                                  | II sources                 |         | _            |                                             | ary Position?*:                  |                                                        | No 🔻                 |                   |
| DE HR Spec                 | ialist:                            |                                        | Hong                               | g, Benjamin                | -       |              | Case Return                                 | ed Comments (Limit 5000 ch       | aracters):                                             |                      |                   |
| DE Quality F               | Reviewer:                          |                                        | Brac                               | ey, Shirley                | -       |              |                                             |                                  | -                                                      |                      |                   |
| Selective Pla              | acement Factor                     | Comments (Limit                        | 5000 characte                      | ers):                      |         |              |                                             |                                  |                                                        |                      |                   |
|                            |                                    |                                        |                                    | *                          |         |              |                                             |                                  |                                                        |                      |                   |
|                            |                                    |                                        |                                    | Ŧ                          |         |              |                                             |                                  |                                                        |                      |                   |
|                            |                                    |                                        |                                    |                            |         |              |                                             |                                  |                                                        |                      |                   |
| Vacancy Ide                | entification (VIN                  | ) #*:                                  | 987456                             | 51                         |         |              |                                             |                                  |                                                        |                      |                   |
| Vacancy Anr                | nouncement #"                      | 5 - C                                  | NIH-N                              | TZ-DE-15-98745             | 61      | 0            | Annou                                       | ncement Type*:                   | DE 🔻                                                   |                      |                   |
| Date Sent T                | o DEU:                             |                                        |                                    |                            |         |              | Date A                                      | nnouncement Approved by          | DEU:                                                   |                      |                   |
|                            | ncement Poste                      |                                        |                                    |                            | 102     |              |                                             | nnouncement Opened:              |                                                        | 101                  |                   |
|                            | ncement Close                      |                                        |                                    |                            | 102     |              | Date A                                      | nnouncement Cancelled:           |                                                        | 101                  |                   |
| Open Conti                 | nuous Announc                      | ement?:                                | No                                 | •                          |         |              |                                             |                                  |                                                        |                      |                   |
| Ann                        | ouncement Po                       | sition Title*                          | Pay Pla                            | in*                        | Series* | (Hold CRTL k | Grade*<br>and click all options that apply) | Full Performance<br>Level (FPL)* | Duty Location(s<br>(Hold CRTL key and click all option | )*<br>ns that apply) | Delete ?          |
|                            |                                    | _                                      |                                    |                            |         | 10 🔺<br>11 🚍 |                                             |                                  |                                                        | *                    |                   |
| Biologist                  |                                    |                                        | GS 🔻                               | 0401                       |         | 12 🔻         |                                             | 12 🔻                             | Montgomery County, MD<br>Baltimore Metro Area          | =                    |                   |
| 1                          |                                    |                                        |                                    |                            |         | 12           |                                             |                                  |                                                        |                      |                   |
| <b>.</b> A                 | dd Position                        |                                        |                                    |                            |         |              |                                             |                                  |                                                        |                      |                   |
| Delete ?                   |                                    |                                        |                                    |                            |         |              |                                             |                                  |                                                        |                      |                   |

When the Branch HRS has prepared the vacancy announcement(s) and is ready for the CSD DEU to review and approve, he or she selects "Send to DEU (Ann Appvl)" to send the action to the CSD DEU:

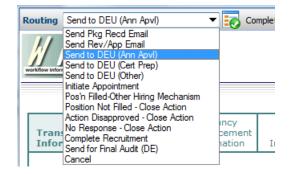

### WiTS sends the following email to the Branch HRS, with a cc to the DE Quality Reviewer:

| From:    | D'Andrea, Michael (NIH/OD) [E]                          |                         |                    |                    |   |              |               |                |            |   |            |      |
|----------|---------------------------------------------------------|-------------------------|--------------------|--------------------|---|--------------|---------------|----------------|------------|---|------------|------|
| Fo:      | D'Andrea, Michael (NIH/OD) [E]                          |                         |                    |                    |   |              |               |                |            |   |            |      |
| Ce       | D'Andrea, Michael (NIH/OD) [E]                          |                         |                    |                    |   |              |               |                |            |   |            |      |
| Subject: | Announcement Received by DEU - Und                      | er Review (WiTS #31993) |                    |                    |   |              |               |                |            |   |            |      |
|          | ,                                                       |                         |                    |                    |   |              |               |                |            |   |            |      |
|          |                                                         |                         |                    |                    |   |              |               |                |            |   | <br>       | 1/ B |
|          | gated Examining Unit has re                             |                         |                    |                    | 1 | , a recruitm | ent for the p | osition(s) lis | ted below: |   |            | *    |
| The Dele | gated Examining Unit has re<br>Announced Position Title |                         |                    |                    | 1 | , a recruitm | ent for the p | osition(s) lis | ted below: |   |            | 4    |
|          |                                                         | Announced Pay Pla       |                    |                    | 1 | , a recruitm | ent for the p | osition(s) lis | ted below: | · | <br>,<br>, | 4    |
| VIN      | Announced Position Title<br>HR Specialist (Benefits)    | Announced Pay Pla       | n Announced Series | Announced Grade(s) | 1 | , a recruitm | ent for the p | osition(s) lis | ted below: | · | <br>·      |      |

You will be contacted if any further information or documentation is needed after the DEU reviews your vacancy announcement. Otherwise, you will be contacted when the vacancy announcement has been approved. Thank you.

### WiTS then sends the action to the DEU Worklist:

| : | DEU Worklist |                      |                |                 |        |              |          |                     |                     | Filter By: All V     | Vork 💽 🗟 🕃          |
|---|--------------|----------------------|----------------|-----------------|--------|--------------|----------|---------------------|---------------------|----------------------|---------------------|
|   | ▲ WiTS #     | Date Received in DEU | Position Title | Pay Plan        | Series | Grade        | IC       | Organization        | CSD HR Specialist   | DE HR Specialist     | DE Quality Reviewer |
|   | 23294        | 07/05/11 02:56:02 PM | Audiologist    | GS              | 0665   | 12           | Test     | Play/Testing Branch | Verge, Terrye       | D'Andrea, Michael    | D'Andrea, Michael   |
|   | 23402        | 07/06/11 08:00:17 AM | Jedi Knight    | GS              | 9999   | 10           | Test     | Play/Testing Branch | Verge, Terrye       |                      | D'Andrea, Michael   |
|   | 23403        | 07/06/11 08:04:12 AM | Jedi Knight    | GS              | 9999   | 10           | Test     | Play/Testing Branch | Verge, Terrye       |                      | D'Andrea, Michael   |
|   |              |                      |                |                 |        | •            | 1   2    | •                   |                     |                      |                     |
|   |              | Quick Search:        | 🜱 📃 Open S     | Selected Action |        | Monitor Sele | cted Pro | Forwa               | ard to Another User | Export List to Excel |                     |

The DE Quality Reviewer retrieves the action and proceeds to the 'Vacancy Announcement Information' Tab. The DE Quality Reviewer reviews the announcement and the associated DE recruitment case, and then takes the appropriate action in WiTS.

|                                     |                       |                                                  |                                       |    | Delete ? |
|-------------------------------------|-----------------------|--------------------------------------------------|---------------------------------------|----|----------|
| Vacancy Identification<br>(VIN) #*: | 509876                |                                                  |                                       |    |          |
| Vacancy Announcement<br>#*:         | NIH-TEST-DE-11-509876 |                                                  | Announcement Type*:                   | DE |          |
| Date Sent To DEU:                   | 07/21/2011            | Time Stamped when the<br>Branch sends the action | Date Announcement<br>Approved by DEU: | -  |          |
| Date Announcement<br>Posted:        | 101                   | to the DEU for<br>Announcement Approval.         | Date Announcement<br>Opened:          |    | 102      |
| Date Announcement<br>Closed:        | 103                   |                                                  | Date Announcement<br>Cancelled:       |    | 102      |
| Open Continuous<br>Announcement?:   | No 🔽                  |                                                  |                                       |    |          |
| Add Position                        |                       |                                                  |                                       |    |          |

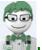

**WITS Tip:** Ensure that a date is present in the 'Date Sent to DEU' field. If it is not, then the DE Quality Reviewer must return the action back to the Branch.

Upon receipt and review of the WiTS recruitment action, the DE Quality Reviewer has the following options:

• Select "Ann Apprvd - Return to Branch"

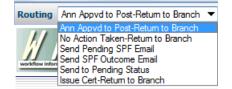

Use this response when the DE announcement is approved and ready for the Branch HRS to post in the staffing system. This will send the WiTS action back to the Branch HRS. Selecting this response will also auto-populate the 'Date Announcement Approved by DEU" field.

| Vacancy Identification<br>(VIN) #*: | 509876                |                                       |            | Time stamped when the<br>DEU approves of the<br>announcement and<br>returns the action to the |
|-------------------------------------|-----------------------|---------------------------------------|------------|-----------------------------------------------------------------------------------------------|
| #*:                                 | NIH-TEST-DE-11-509876 | Announcement Type*:                   | DE 💌       | Branch                                                                                        |
| Date Sent To DEU:                   | 07/21/2011            | Date Announcement<br>Approved by DEU: | 07/21/2011 |                                                                                               |
| Date Announcement<br>Posted:        | 01                    | Date Announcement<br>Opened:          |            | 101                                                                                           |
| Date Announcement<br>Closed:        | 01                    | Date Announcement<br>Cancelled:       |            | 102                                                                                           |
| Open Continuous                     | No 💌                  |                                       |            |                                                                                               |

WiTS sends the following email to the Branch HRS, with a cc to the DE Quality Reviewer and DE HR Specialist:

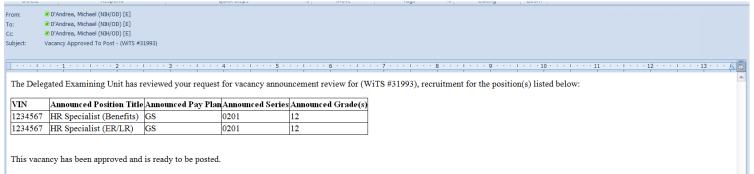

Thank you.

• Select "No Action Taken - Return to Branch"

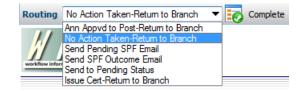

Use this response when you are sending the action back to the Branch because it was sent to you in error, if it needs extensive revision before it can be approved, or if the 'Date Sent to DEU' field is blank.

When sending an action back to the Branch, you must enter comments in the 'Case Returned Comments' field. The comments entered in this field will be included in the email sent to the Branch HRS.

| Transaction<br>Information | Pre-<br>Recruitment<br>Information | Vacancy<br>Announcement<br>Information | Applicant<br>Rating<br>Information | Certificate<br>Information     |     |   |                                                                                                    |       |      |          |
|----------------------------|------------------------------------|----------------------------------------|------------------------------------|--------------------------------|-----|---|----------------------------------------------------------------------------------------------------|-------|------|----------|
|                            |                                    |                                        |                                    |                                |     |   |                                                                                                    |       | * R  | Required |
| Number of P                | ositions Adverti                   | sed*:                                  | 1                                  |                                |     |   |                                                                                                    |       |      |          |
| Area of Con                | sideration*:                       |                                        | A                                  | ll sources                     | •   |   | Multidisciplinary Position?*:                                                                                                    |       | No 🔻 |          |
|                            |                                    |                                        |                                    |                                |     |   | Case Returned Comments (Limit 5000 characters):                                                                                              |       |      |          |
| DE HR Spec<br>DE Quality F |                                    |                                        |                                    | Irea, Michael<br>Irea, Michael | •   | _ | <br>Most of the items still need correcting:<br>-Pre-recruitment worksheet states grades bein<br>advertised are 12/13/14, but vacancy is for | g =   |      |          |
| Comments o                 | on QR Process (I                   | Limit 5000 chara                       | cters):                            | ~                              |     |   | Selective Placement Factor Comments (Limit 5000 charact                                                                                      | ers): |      |          |
|                            | entification (VIN)                 |                                        | 987456                             |                                |     |   |                                                                                                    | Ŧ     |      |          |
| Vacancy An                 | nouncement #*                      | :                                      | NIH-N1                             | TZ-DE-15-9874561               |     | 2 | Announcement Type*:                                                                                                    | DE 🔻  |      |          |
| Date Sent T                | o DEU:                             |                                        | 12/03/2                            | 2014                           |     |   | Date Announcement Approved by DEU:                                                                                                    |       |      |          |
| Date Annou                 | ncement Poste                      | d:                                     |                                    |                                | 101 |   | Date Announcement Opened:                                                                                                    |       | 102  |          |
| Date Annou                 | ncement Closed                     | i:                                     |                                    |                                | 101 |   | Date Announcement Cancelled:                                                                                                    |       | 102  |          |
| Open Conti                 | nuous Announce                     | ement?:                                | No 🔻                               | •                              |     |   |                                                                                                    |       |      |          |
| 1                          |                                    |                                        |                                    |                                |     |   |                                                                                                    |       |      |          |

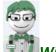

WiTS Tip:

- Only members of the CSD DEU can edit the "Case Returned Comments", "Selective Placement Factor Comments", and "Comments on QR Process" fields.
- > The "Comments on QR Process" field is only visible to members of the CSD DEU.

WiTS returns the action back to the Branch HRS and sends the following email with a cc to the DE Quality Reviewer:

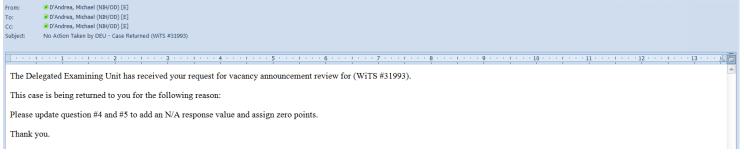

• Select "Send Pending SPF Email"

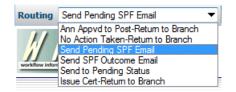

Use this response when the proposed announcement contains a Selective Placement Factor and it needs to be approved by the DEU Chief.

WiTS sends the following email to the Branch HRS, with a cc to the DE Quality Reviewer and DE HR Specialist:

| Subject: Sele                    | ective Placement Factor Request - Under Review - WITS #23214                                                                                                    |
|----------------------------------|----------------------------------------------------------------------------------------------------|
|                                  | that a Selective Placement Factor be used in your vacancy announcement under WiTS #23214, a recruitment for the position(s) listed below, has been reviewed by the DE HR<br>d has been referred to the DEU Chief for approval. |
| Announced<br>Position<br>Title   | Audiologist                                                                                                    |
| Announced<br>Pay Plan            |                                                                                                    |
| Announced<br>Series<br>Announced |                                                                                                    |
| Grade(s)                         |                                                                                                    |
| You will be c                    | contacted when the DEU Chief's decision has been made.                                                                                                    |
| Thank you.                       |                                                                                                    |
|                                  |                                                                                                    |

• Select "Send SPF Outcome Email"

| Routing         | Send SPF Outcome Email 💌                                                                                                    |
|-----------------|----------------------------------------------------------------------------------------------------|
| workflow inform | Ann Appvd to Post-Return to Branch<br>No Action Taken-Return to Branch<br>Send Pending SPF Email<br>Send to Pending Status<br>Issue Cert-Return to Branch |

Use this response when the proposed announcement contains a Selective Placement Factor and a decision has been made by the DEU Chief.

Enter comments in the 'Selective Placement Factor Comments' field. The comments entered in this field will be included in the email sent to the Branch HRS, which conveys the outcome of the SPF decision.

|                                                   |                                    |                                    |                            | _   |                                                                                               |                                                             |      |    |
|---------------------------------------------------|------------------------------------|------------------------------------|----------------------------|-----|-----------------------------------------------------------------------------------------------|-------------------------------------------------------------|------|----|
| ransaction Recruitment                            |                                    | Applicant<br>Rating<br>Information | Certificate<br>Information |     |                                                                                               |                                                             |      |    |
|                                                   | ·                                  |                                    |                            |     |                                                                                               |                                                             |      |    |
| umber of Positions Adve                           | ertised*:                          | 1                                  |                            |     |                                                                                               |                                                             |      |    |
| rea of Consideration*:                            |                                    | A                                  | II sources                 | •   |                                                                                               | Multidisciplinary Position?*:                               |      | No |
|                                                   |                                    |                                    |                            |     |                                                                                               | Case Returned Comments (Limit 5000 characters):             |      |    |
| E HR Specialist:                                  |                                    | DAnd                               | Irea, Michael              | •   |                                                                                               | Most of the items still need correcting:                    | Ê    |    |
| E Quality Reviewer:                               | Quality Reviewer: DAndrea, Michael |                                    | •                          |     | -Pre-recruitment worksheet states grades being<br>advertised are 12/13/14, but vacancy is for |                                                             |      |    |
| omments on QR Proces                              | a (Limit E000 chara                | uctore).                           |                            |     |                                                                                               | Selective Placement Factor Comments (Limit 5000 characters) | \.   |    |
| Jillients on QK Proces                            |                                    | iccers).                           |                            |     |                                                                                               | Selective Placement Factor is not supported in              |      |    |
|                                                   |                                    |                                    |                            |     |                                                                                               | the position description.                                   |      |    |
|                                                   |                                    |                                    | ~                          |     |                                                                                               |                                                             | -    |    |
| acancy Identification (V<br>acancy Announcement : |                                    | 987456<br>NIH-N1                   | 1<br>TZ-DE-15-987456       |     | 0                                                                                             | Announcement Type*:                                         | DE 🔻 |    |
| ate Sent To DEU:                                  |                                    | 12/03/2                            | 014                        |     |                                                                                               | Date Announcement Approved by DEU:                          |      |    |
|                                                   |                                    | 12/03/2                            |                            |     |                                                                                               | Date Announcement Approved by DEO.                          | 1    |    |
| ate Announcement Pos                              | ted:                               |                                    |                            | 102 |                                                                                               | Date Announcement Opened:                                   |      |    |
| ate Announcement Clos                             | sed:                               |                                    |                            | 102 |                                                                                               | Date Announcement Cancelled:                                |      |    |
| pen Continuous Annou                              | ncement?:                          | No 🔻                               | -                          |     |                                                                                               |                                                             |      |    |

WiTS sends the following email to the Branch HRS, with a cc to the DE Quality Reviewer and DE HR Specialist:

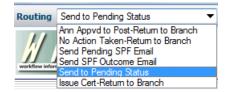

Use this response when the action needs to be put on hold for any reason (e.g., waiting for DE Chief Approval), but the action should stay with the CSD DEU.

This will send the action to the DEU Pending bizcove:

| Pend | Pending DE Unit WITS Transactions |                      |                      |          |        |       |        |                     |                   | Filter By: All V | Filter By: All Work |  |
|------|-----------------------------------|----------------------|----------------------|----------|--------|-------|--------|---------------------|-------------------|------------------|---------------------|--|
| ١    | WiTS #                            | Date Received in DEU | Position Title       | Pay Plan | Series | Grade | IC     | Organization        | CSD HR Specialist | DE HR Specialist | DE Quality Reviewer |  |
|      | 21294                             | 09/14/10 09:37:17 AM |                      |          | 0      |       | 0 Test | Play/Testing Branch | Kerr, Ken         |                  | kerrk@mail.nih.gov  |  |
|      | 21343                             | 09/16/10 12:20:43 PM | Head Coach           | GS       | 0      |       | 0 Test | Play/Testing Branch | Verge, Terrye     | Verge, Terrye    | verget@mail.nih.gov |  |
|      | 21357                             | 09/16/10 02:47:06 PM |                      |          | 0      |       | 0      |                     |                   |                  |                     |  |
|      | 21361                             | 09/16/10 04:40:25 PM |                      |          | 0      |       | 0      |                     |                   |                  |                     |  |
|      | 21362                             | 09/16/10 04:41:16 PM |                      |          | 0      |       | 0      |                     |                   |                  |                     |  |
|      | 21364                             | 09/16/10 04:44:00 PM |                      |          | 0      |       | 0      |                     |                   |                  |                     |  |
|      | 21365                             | 09/16/10 04:45:28 PM | Redskins Quarterback | GS       | 0      |       | 0 Test | Play/Testing Branch | Verge, Terrye     | Verge, Terrye    | verget@od.nih.gov   |  |

### CSD Branch Requirement to Return Recruitment Action for Certificate Preparation

After the DEU Quality Reviewer has approved the DE announcement(s), and the WiTS action has been sent back to the Branch HRS, they will post the announcement in the staffing system and complete the *Date Complete Package Received/Date Need Validated, Date Announcement Posted, Date Announcement Opened,* and *Date Announcement Closed* fields. The Branch HRS will send the action back to the CSD DEU no later than the day before the announcement closes, by selecting 'Send to DEU (Cert Prep)':

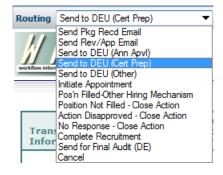

### WiTS sends the following email:

| om: 📧     | D'Andrea, Michael (NIH/OD) [E]                       |                               |                  |  |   |               |  |  |   |  |  |
|-----------|------------------------------------------------------|-------------------------------|------------------|--|---|---------------|--|--|---|--|--|
| e 💌       | D'Andrea, Michael (NIH/OD) [E]                       |                               |                  |  |   |               |  |  |   |  |  |
| : 🖉       | III D'Andrea, Michael (NIH/OD) [E]                   |                               |                  |  |   |               |  |  |   |  |  |
| bject: Re | Recruitment Case Received in DEU (Ce                 | rtificate Prep) (WiTS #31993) |                  |  |   |               |  |  |   |  |  |
|           |                                                      |                               |                  |  |   |               |  |  |   |  |  |
|           | 1                                                    |                               |                  |  |   |               |  |  |   |  |  |
|           | eruitment #31993 has been                            |                               |                  |  | • | listed below. |  |  |   |  |  |
|           | ruitment #31993 has been<br>Announced Position Title |                               |                  |  | • | listed below. |  |  | , |  |  |
| VIN       |                                                      | Announced Pay Plan            | Announced Series |  | • | listed below. |  |  | , |  |  |

You may access WiTS #31993 from the DEU Worklist on your DEU Work Area page.

Please contact Michael DAndrea if you have any questions.

## **Attaching Documents to WiTS Actions**

It is a best practice to attach the recruitment case file and any other related, non-sensitive, documents to the WiTS action. For information on how to attach documents to WiTS actions, please see the <u>QRG –</u> <u>Attachments in WiTS</u>.

### **Examples of Appropriate Documents to Attach to Recruitment Actions**

- Fax Cover Sheet,
- Vacancy Case File Checklist,
- Pre-recruitment Worksheet,
- SF-39,
- Capital HR Job Requisition or SF-52,
- Assessment Approval (for unique positions),
- Job Analysis,
- USA Staffing Assessment tool for modifications,
- Selective Factor Justification (if applicable),
- OF-8(s) and Position Descriptions,
- SME documentation (if applicable),
- Term or Temporary Justification (if applicable), and,
- Any other documents that do not contain a social security number of date of birth.

# **Reviewing Applicants (DE HR Specialist)**

After the DE announcement(s) has closed, the DE HR Specialist retrieves the action from the DEU Worklist and prepares the certificate.

### The DEU HR Specialist completes all of the fields listed below on the Applicant Rating Information tab:

|                                                                   |                        |                                                                  | * Required Fields |
|-------------------------------------------------------------------|------------------------|------------------------------------------------------------------|-------------------|
| Announcement Number*:                                             | NIH-NIDDK-DE-12-611494 | Rater*:                                                          | ▲<br>DEU          |
| Evaluation Method*:                                               | Category Rating 💌      | (Hold CRTL key and click all options that apply)                 | HRS-QRB -         |
| Total Number of Applicants*:                                      | 150                    | Total Number of Qualified<br>Applicants*:                        | 45                |
| View Applicant Roster                                             |                        |                                                                  |                   |
| Total Number of Referred Applicants*:                             | 12                     | Date Minimum Quals Completed*:<br>(mm/dd/yyyy)                   | 04/01/2012        |
| Date Applicants Notified of Qual/Elig<br>Status*:<br>(mm/dd/yyyy) | , jõi                  | Date Applicants Notified of Referral<br>Status*:<br>(mm/dd/yyyy) |                   |
| View Applicant Notifications                                      |                        |                                                                  |                   |
| Date Apps to SME/QRB:<br>(mm/dd/yyyy)                             |                        | Date App Evaluation Completed By<br>SME/QRB:<br>(mm/dd/yyyy)     |                   |

Delete ? 🗖

**Announcement Number:** Select an announcement number from the drop down menu. The list of available announcements is populated from the Vacancy Announcement Tab.

### **Evaluation Method:**

- <u>Basic Quals</u>: Select this option when the applicant pool is only being rated for basic qualifications (e.g., Direct Hire or Title 42 announcements).
- <u>Traditional:</u> Select this option for announcements covered by the <u>NIH Merit Promotion</u> <u>Plan</u> where the applicant pool will not be rated using Category Rating Procedures.
- <u>Category Rating:</u> Select this option for any announcement where the applicant pool will be placed into categories as defined in the HHS Category Rating Policy.
- <u>Phasing:</u> Select this option for announcements where the rating process is carried out through a series of stages (e.g., Structured and Rated Interviews).

*Rater:* Select HRS (Branch HR Specialist), DEU (DEU HR Specialists), QRB (Qualifications Review Board) and/or SME (Subject Matter Expert).

*Total Number of Applicants:* Enter the total number of applicants to the vacancy announcement.

**Total Number of Qualified Applicants**: Enter the total number of applicants to the vacancy announcement that met the basic qualifications. NOTE: *If an applicant is qualified for more than one grade or series, that applicant should only be counted once. Specialist should use the Applicant Notifications and Roster Reports to gather the total number of qualified applicants.* 

**Total Number of Referred Applicants**: Enter the total number of applicants to the vacancy announcement

that were referred. NOTE: If an applicant is referred on more than one certificate, that applicant should only be counted once. Specialist should use the Applicant Notifications and Roster Report to gather the total number of referred applicants.

*Date Minimum Quals Completed*: Enter the date that the review of all applicants for minimum qualifications was completed.

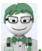

**WITS Tip:** Click on the 'Add Applicant Rating' button to complete this information for any additional vacancy announcements related to the recruitment. Use the 'Delete' checkbox to delete a block if needed.

*WiTS Tip:* Click on the "View Applicant Roster" or "View Applicant Notifications" links to obtain a roster of your applicant pool, or a report of the notifications and referral status of your applicant pool. WiTS uses the VIN to generate these reports so ensure that the VIN is accurate.

# **Completing the Certificate fields (DE HR Specialist)**

|                                                                                                    |                                                | Rec                                | ent                        | HR                                                                                                    |                                            |  |
|----------------------------------------------------------------------------------------------------|------------------------------------------------|------------------------------------|----------------------------|----------------------------------------------------------------------------------------------------|--------------------------------------------|--|
| Pre<br>Transaction Recruit<br>Information Informa                                                                     | ment Announcement                              | Applicant<br>Rating<br>Information | Certificate<br>Information |                                                                                                    |                                            |  |
| Announcement<br>Number*:<br>Certificate Type:<br>Position Title*:<br>Series*:                                         | NIH-TEST-DE-11<br>DE<br>Human Resource<br>0201 | s Specialist 💌                     |                            | Cert Issued?*:<br>Certificate Number:<br>Pay Plan*:<br>Grade*:<br>Date Certificate                                                         | Yes V<br>WE-11-DEU-0124233<br>GS V<br>11 V |  |
| Duty Location*:<br>Date Internal Review<br>Completed:<br>(mm/dd/yyyy)<br>Date Certificate Sent<br>SO:<br>(mm/dd/yyyy) |                                                | ty, MD                             |                            | Issued:<br>(mm/dd/yyyy)<br>Date 10-pt File<br>Checked (DEU<br>Cases Only):<br>(mm/dd/yyyy)<br>Date Certificate<br>Expires:<br>(mm/dd/yyyy) | 08/03/2011                                 |  |
| Certificate Extended?<br>Preference Eligibles<br>Within Reach?*:<br>Cert Returned Unuse                               | Yes 🗸                                          |                                    |                            | New Cert Expiration<br>Date:<br>(mm/dd/yyyy)<br>Cert Used?:                                                                                |                                            |  |

### Who should complete the fields on the Certificate Information Tab

- *DEU Certs*—indicates that the CSD DEU should complete this field for DEU certificates only.
- *Branch HRS*—indicates that the Branch HRS, no matter the certificate type, should always complete the field.

**Announcement Number:** <sup>(DEU Certs)</sup> Select an announcement number from the drop down menu. The list of available announcements is populated from what was entered on the Vacancy Announcement Tab.

**Cert Issued?** <sup>(DEU Certs)</sup> Indicate whether the certificate was issued. For announcements where a certificate is not issued, select the Announcement Number and note the 'Cert Issued' field as 'No.' This will let WiTS know that a certificate was not issued from this announcement. This will stop certificate issuance reminder emails and remove the action from your dashboard.

*Certificate Type:* <sup>(DEU Certs)</sup> Select the type of certificate (i.e., DE or NC-DE).

*Certificate Number:* <sup>(DEU Certs)</sup> Enter the certificate number. Change the certificate number if you issue a supplement or amendment—do not create another certificate block.

**Position Title**, **Pay Plan, Series, Grade:** (DEU Certs) Select the position information related to the certificate. The drop down lists for position title, pay plan, and series are populated from what was entered on the Vacancy Announcement Tab. The grade field is loose—meaning you will have to select the grade for the certificate.

**Duty Location:** (DEU Certs) Select the duty location for which the certificate was issued.

**Date Certificate Issued:** <sup>(DEU Certs)</sup> Enter the date the certificate was issued. Do not edit this date if you issue a supplement or amendment.

**Date 10-Pt File Checked:** <sup>(DEU Certs)</sup> Indicate the date that the 10-pt file was checked.

**Preference Eligibles Within Reach:** <sup>(DEU Certs)</sup> Indicate whether or not any preference eligibles were within reach on the certificate.

**Date Certificate Expires:** <sup>(DEU Certs)</sup> Enter the date the certificate expires.

**Date Certificate Sent to SO:** (Branch HRS) (Do not Edit)

**Certificate Extended?** (Branch HRS) (Do not Edit)

*New Cert Expiration Date*: <sup>(Branch HRS)</sup> (Do not Edit)

**Cert Used?** (Branch HRS) (Do not Edit)

Selection Made? (Branch HRS) (Do not Edit)

**Cert Returned Unused Reason**: <sup>(Branch HRS)</sup> (Do not Edit)

**Cert Returned Unused Reason - Other:** (Branch HRS) (Do not Edit)

Action Taken: <sup>(Branch HRS)</sup> (Do not Edit)

**Date of Hiring Decision**: <sup>(Branch HRS)</sup> (Do not Edit)

**Date Hiring Decision Rec'd in HR**: <sup>(Branch HRS)</sup> (Do not Edit)

**Date Final Applicant Statuses Set:** (Branch HRS) (Do not Edit)

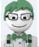

**WITS Tip:** Click on the 'Add Certificate' button to add additional certificates. Note: When you add a certificate, the information that was entered in the first certificate block will be copied. Please make sure you make changes where appropriate. You can enter up to 1, 000 certificates.

WiTS Tip: Certificate numbers cannot be duplicated across all WiTS actions.

*WiTS Tip:* When the Initiating Selecting Official makes and returns their first Hiring Decision, you should update ALL certificates with that date. This will ensure your Selecting Official gets credit for returning their Hiring Decision in a timely manner.

WiTS Tip: Certificates cannot be deleted if an Appointment has been made using that certificate.

*WiTS Tip:* Any edits made to a certificate number on the Recruitment form, will automatically update any associated certificate used on an Appointment form.

*WiTS Tip:* For supplemental or amended certificates, simply edit the certificate number as appropriate. Do not issue a new certificate and do not edit the original 'Date Certificate Issued', 'Date Cert Sent to SO', 'Date of Hiring Decision', and 'Date Hiring Decision Rec'd in HR' fields. Changing the certificate dates will inaccurately report on certificate issuance SLAs.

**WiTS Tip:** Declinations: If the initial selectee declines the position and another individual is selected, do not edit the original 'Date of Hiring Decision' and 'Date Hiring Decision Rec'd in HR' fields. Editing these fields using the subsequent selectee's dates will inaccurately report on Hiring Decision SLAs. In these cases, leave the original dates and note the subsequent selection as an "Addition Selection" or "Shared Certificate" (as appropriate) on the Appointment form. On the Appointment form, enter the date that you re-sent the certificate to the Selecting Official and their Hiring Decision dates.

When the certificate(s) is ready to be released to the Branch HRS, the DE HR Specialists selects 'Issue Cert – Return to Branch' from the drop down menu:

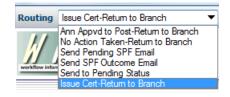

WiTS sends the following email to the Branch HRS with a cc to the DE HR Specialist.

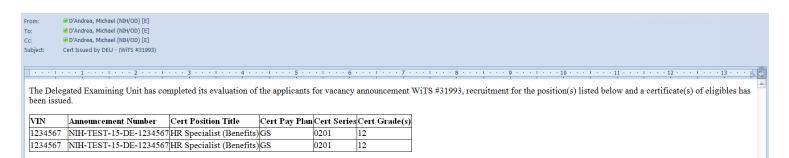

The Certificate may now be released to the Selecting Official.

An Internal Review of the certificate(s) will now be conducted; you will be notified of any action that may need to be taken.

Thank you.

# **Auditing Cases (DE Internal Reviewer)**

After the selection(s) or non-selection(s) have been made and the Certificate Information tab has been updated, the Branch HRS will send the WiTS action back to the CSD DEU for final closeout audit by selecting 'Send for Final Audit (DE).' *Even if there are no certificates issued, DE Recruitment actions must be sent to the DE for Final Audit.* 

| Routing         | Send for Final Audit (DE)                                                                                                    |
|-----------------|----------------------------------------------------------------------------------------------------|
| workflow inform | Send Pkg Recd Email<br>Send Rev/App Email<br>Send to DEU (Ann ApvI)<br>Send to DEU (Cert Prep)<br>Send to DEU (Other)<br>Initiate Appointment<br>Pos'n Filled-Other Hiring Mechanism<br>Position Not Filled - Close Action |
| Trans<br>Infor  | Action Disapproved - Close Action<br>No Response - Close Action<br>Complete Recruitment<br>Send for Final Audit (DE)                                                                                                    |

The DE Internal Reviewer retrieves the action from the DEU Worklist, reviews the Certificate Information tab, and completes the required fields.

| Transaction<br>Information                            | Pre-<br>Recruitment<br>Information | Vacancy<br>Announcement<br>Information | Applicant<br>Rating<br>Information | Certificate<br>Information |                                                                 |                    |               |
|-------------------------------------------------------|------------------------------------|----------------------------------------|------------------------------------|----------------------------|-----------------------------------------------------------------|--------------------|---------------|
|                                                       |                                    |                                        |                                    |                            |                                                                 | * Re               | quired Fields |
| Announceme<br>Number*:                                | ent                                | NIH-TEST-DE-11-                        | 509876 💌                           |                            | Cert Issued?*:                                                  | Yes 💌              |               |
| Certificate T                                         | ype:                               | DE 💌                                   |                                    |                            | Certificate Number:                                             | WE-11-DEU-012424S0 |               |
| Position Title                                        | e*:                                | Human Resources                        | Specialist 💌                       |                            | Pay Plan*:                                                      | GS 💌               |               |
| Series*:                                              |                                    | 0201 💌                                 |                                    |                            | Grade*:                                                         | 11 💌               |               |
| Duty Locatio                                          | n*:                                | Montgomery Coun                        | ty, MD                             | •                          | Date Certificate<br>Issued:<br>(mm/dd/yyyy)                     | 07/31/2011         | 01            |
| Date Interna<br>Completed:<br>(mm/dd/yyyy             |                                    | 08/12/2011                             | 101                                |                            | Date 10-pt File<br>Checked (DEU Cases<br>Only):<br>(mm/dd/yyyy) | 07/26/2011         | 701           |
| Date Certific<br>SO:<br>(mm/dd/yyyy                   |                                    | 08/01/2011                             | Tot                                | _                          | Date Certificate<br>Expires:<br>(mm/dd/yyyy)                    | 09/30/2011         | Tot           |
| Certificate E                                         | xtended?*:                         | Yes 💌                                  |                                    |                            | New Cert Expiration<br>Date:<br>(mm/dd/yyyy)                    | 10/30/2011         | 101           |
| Preference E<br>Within Reach                          |                                    | Yes 💌                                  |                                    |                            | Cert Used?:                                                     | No 💌               |               |
| Cert Returne<br>Reason:                               | ed Unused                          | Unused - Other                         |                                    |                            | Selection Made?*:                                               | No 💌               |               |
| Cert Returne<br>Reason - Oth                          |                                    | Manager Chose N                        | ot to Hire                         | ]                          |                                                                 |                    |               |
| Action Taker                                          | 1:                                 | Not Filled 💌                           |                                    |                            | Date of Hiring<br>Decision*:<br>(mm/dd/yyyy)                    | 10/30/2011         | 101           |
| Date Hiring [<br>Rec'd in HR*<br>(mm/dd/yyyy          | :<br>()                            | 10/30/2011                             | Tot                                |                            | Date Final Applicant<br>Statuses Set*:<br>(mm/dd/yyyy)          | 10/30/2011         | Tot           |
| Date Cert Re<br>DEU for Fina<br>Audit:<br>(mm/dd/yyyy | l Closeout                         | 11/9/2011                              |                                    |                            | Date Audit<br>Completed:<br>(mm/dd/yyyy)                        | 11/16/2011         | 702           |
| Delete ? 🗖                                            |                                    |                                        |                                    |                            | 4                                                               |                    |               |

**Date Internal Review Completed:** <sup>(DEU Certs)</sup> Enter the date that an Internal Review of the certificate was completed.

**Date Cert Returned to DEU for Final Closeout Audit:** <sup>(DEU Certs)</sup> Enter the date the certificate/recruitment case was returned to the CSD DEU for Final Closeout Audit.

**Date Audit Completed:** <sup>(DEU Certs)</sup> Enter the date the case audit was completed.

Audit Comments: (DEU Certs) Enter any comments regarding the audit of the recruitment case

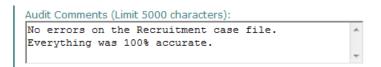

### Completing the Audit, Closing the Case, and WiTS Tips for the CSD DEU

When the DE Internal Reviewer completes the audit, he or she selects 'Audit Complete – Close Action' from the drop down menu:

| Routing Audit Co           | mplete-Close Action | ▼ 💽 Complete                | 🔒 Save √ C            | Comment 📄 Print            | 💢 Exit without saving |  |  |  |
|----------------------------|---------------------|-----------------------------|-----------------------|----------------------------|-----------------------|--|--|--|
|                            | <b>Recruitment</b>  |                             |                       |                            |                       |  |  |  |
|                            | Pre-                | Vacancy                     | Applicant             |                            |                       |  |  |  |
| Transaction<br>Information | Recruitment         | Announcement<br>Information | Rating<br>Information | Certificate<br>Information |                       |  |  |  |

This will complete the WiTS action and send it to Archives. If you are not ready to close the Recruitment, but have updated the action, click on the 'Save' icon and then return to the action later.

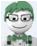

**WITS Tip:** The routing menu option to return the action back to the Branch for additional information was removed on 6/13/2014. If you require additional information from the Branch, contact them outside of the system.

*WiTS Tip:* Only staff members assigned to the DE Internal Reviewer user group will be able to see actions in the 'DEU Internal Reviewer Worklist.' Non-members will see an empty worklist.

| E D | EU Internal Revi | iewer Worklist           |                                           |          |                  |            |       |                        |                       |                    | Č.                  |
|-----|------------------|--------------------------|-------------------------------------------|----------|------------------|------------|-------|------------------------|-----------------------|--------------------|---------------------|
|     | ▲ WiTS #         | Date Recruit Recd in DEU | Position Title                            | Pay Plan | Series           | Grade      | IC    | Organization           | CSD HR Specialist     | DE HR Specialist   | DE Quality Reviewer |
|     | 500665           | 08/22/11 02:33:41 PM     | Health Scientist Administrator            | GS       | 0601             | 12, 13, 14 | NIAID | DAIT CRP ORA           | Moore, Denise         | Bonifield, Maureen | Hanson, Phil        |
|     | 500740           | 10/21/11 03:33:19 PM     | Health Technician (Call Center/Dietitics) | GS       | 0640             | 05         | CC    | COO NUTR FSS           | Berrios, Donnette     | Atkinson, Fred     | Akers, Jessica      |
|     | 506228           | 09/22/11 01:00:25 PM     | Health Science Policy Analyst             | GS       | 0601             | 12, 13     | OD    | DPCPSI OSC             | Farmer, Kim           | Martin, Deborah    | Hanson, Phil        |
|     | 506729           | 10/12/11 04:44:50 PM     | EXTRAMURAL SUPPORT ASST (OA)              | GS       | 0303             | 05         | OD    | OER OAO DEAS           | Carroll, James        | Atkinson, Fred     | Hanson, Phil        |
|     | 510078           | 02/02/12 12:48:45 PM     | Technical Information Specialist          | GS       | 1412             | 11, 12     | NLM   | DLO OD                 | Stevens, Lisa         | McMillian, Janice  | Hanson, Phil        |
|     | 512132           | 01/19/12 12:48:24 PM     | HEALTH SCIENTIST ADMIN                    | GS       | 0601             | 13         | NIMH  | DAHBR NNRB             | Michel, Florence      | McNeill, Amber     | Akers, Jessica      |
|     | 512331           | 01/17/12 04:00:28 PM     | SCIENCE POLICY ANALYST                    | GS       | 0601             | 13         | FIC   | DISPPE                 | Lee, Yolette          | Martin, Deborah    | Hanson, Phil        |
|     |                  |                          |                                           |          | 2 3              | 4   5   🕨  | ₩     |                        |                       |                    |                     |
|     |                  | Quide                    | Search: 🌱 Open Selected Act               | ion M    | Ionitor Selecter | Process    | F     | orward to Another User | Export List to Excel. |                    |                     |

### **Appendix 1: Reminder Emails**

Throughout the recruitment process, WiTS sends reminder emails to HR staff as well as to our IC customers based on certain dates that are entered on the recruitment form. These emails are intended to keep the process moving in a timely fashion and to help ensure that we meet our mutual hiring reform goals. Reminder emails are calculated using calendar days.

### Pre-Announcement (DEU) Closing Email

Before a DE announcement closes, the HR Specialist should route the Recruitment action to the DE Unit for certificate preparation. Therefore, WiTS sends a reminder email one day before the closing date of the announcement.

Email Calculation: ('Date Announcement Closed' to 'Today's Date)

**Email Exclusions:** 

- If the announcement is not DE
- If the Recruitment action is completed or cancelled
  - One day prior to the announcement closing To: CSD HRS and CSD Team Leader
    - CC: DEU HRS and DEU Quality Reviewer

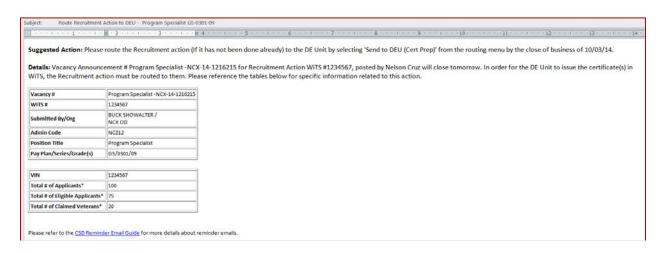

### Issue Certificate (DEU) Email

For DE certificates, the DE HR Specialist should issue the certificate within 11 days of the announcement closing.

Email Calculation: ('Date Announcement Closed' to 'Date Certificate Issued')

#### **Email Exclusions:**

- If the 'Date Certificate Issued' field is complete
- If the Recruitment action is completed or cancelled
- If there is a date in the 'Date Announcement Cancelled' field
- If the announcement number is selected on the Certificate Information tab and the 'Cert Issued' field = 'No'

### If the certificate has not been issued:

- o on day 8 To: DEU HRS
  - CC: DEU Chief, Deputy DEU Chief
- o on day 10 To: DEU Chief
  - CC: CSD Branch Chief, CSD HRS, CSD Team Leader, DEU HRS and DEU Deputy Chief

| oject: Action Needed – Issue Certificate – Health Science Policy Officer GS-0601-15 |                                   |                                                                                                    |  |  |  |  |  |
|-------------------------------------------------------------------------------------|-----------------------------------|----------------------------------------------------------------------------------------------------|--|--|--|--|--|
| ······································                                              |                                   |                                                                                                    |  |  |  |  |  |
|                                                                                     |                                   | ing system, complete the "Date Cert Issued" field(s) in the WiTS Recruitment form and route the WiTS action back to the Branch by 09/30/14.<br>Het the OHR Service Level Agreement (SLA). Please reference the table below for specific information related to this action. |  |  |  |  |  |
| Vacancy #                                                                           | NIH-NIMH-DE-14-123456             |                                                                                                    |  |  |  |  |  |
| WiTS #                                                                              | 123456                            |                                                                                                    |  |  |  |  |  |
| Submitted By/Org                                                                    | BRUCE HORNSBY /<br>NCH OD         |                                                                                                    |  |  |  |  |  |
| Admin Code                                                                          | HNQP12                            |                                                                                                    |  |  |  |  |  |
| Position Title                                                                      | Health Science Policy Officer     |                                                                                                    |  |  |  |  |  |
| Pay Plan/Series/Grade(s)                                                            | GS/0601/15                        |                                                                                                    |  |  |  |  |  |
|                                                                                     |                                   |                                                                                                    |  |  |  |  |  |
| VIN                                                                                 | 1234567                           |                                                                                                    |  |  |  |  |  |
| Total # of Applicants*                                                              | 44                                |                                                                                                    |  |  |  |  |  |
| Total # of Eligible Applicants*                                                     | 27                                |                                                                                                    |  |  |  |  |  |
| Total # of Claimed Veterans*                                                        | 2                                 |                                                                                                    |  |  |  |  |  |
|                                                                                     |                                   | -                                                                                                    |  |  |  |  |  |
|                                                                                     |                                   |                                                                                                    |  |  |  |  |  |
| Please refer to the CSD Rem                                                         | inder Email Guide for more detail | Is about reminder emails.                                                                                                    |  |  |  |  |  |

### Issue Certificate (DEU) SLA Exceed Email

For DE certificates, the DE HR Specialist should issue the certificate within 11 days of the announcement closing. If the certificate was not issued within 11 days, the service level agreement was missed.

Email Calculation: ('Date Announcement Closed' to 'Date Certificate Issued')

#### **Email Exclusions:**

- If the 'Date Certificate Issued' field is complete
- If the Recruitment action is completed or cancelled
- If there is a date in the 'Date Announcement Cancelled' field
- If the announcement number is selected on the Certificate Information tab and the 'Cert Issued' field = 'No'

### If the certificate has not been issued:

- on day 12 To: CSD Deputy Director (IOOB)
  - CC: CSD Branch Chief, CSD HRS, CSD Team Leader, DEU HRS and DEU Chief and DEU Deputy Chief
- on day 14 To: Deputy Director that is assigned to the branch
  - CC: CSD Deputy Director (IOOB), CSD Branch Chief, CSD HRS, CSD Team Leader, DEU HRS and DEU Chief and DEU Deputy Chief.

| bject: Action Needed – Issu     | e Certificate (SLA Exceeded) Heal | Ith Science Policy Officer GS-0601-15                                                                                                    |
|---------------------------------|-----------------------------------|----------------------------------------------------------------------------------------------------|
|                                 | · 2 · · · 1 · · · 3 · · · 1 · ·   | $\cdots 4 \cdots \cdots 1 \cdots 5 \cdots \cdots 1 \cdots 5 \cdots \cdots 1 \cdots 7 \cdots \cdots 7 \cdots \cdots 8 \cdots \cdots 1 \cdots \cdots 9 \cdots \cdots 1 \cdots \cdots 1 0 \cdots \cdots 1 \cdots \cdots 1 1 \cdots \cdots 1 2 \cdots \cdots 1 3 \cdots \cdots 1 3 \cdots 1 3 \cdots \cdots 1 3 \cdots 1 3 \cdots 1 3 \cdots 1 $ |
| Details: Action is needed on    |                                   | ffing system, complete the "Date Cert Issued" field(s) in the WiTS Recruitment form and route the WiTS action back to the Branch by 09/30/14.<br>OHR Service Level Agreement (SLA) has been exceeded ( <b>the certificate should have been issued to the CSD Branch by 10/03/14</b> ). Please reference th<br>on.                                                                                                    |
| Vacancy #                       | NIH-NIMH-DE-14-123456             |                                                                                                    |
| wits #                          | 123456                            |                                                                                                    |
|                                 | BRUCE HORNSBY /<br>NCH OD         |                                                                                                    |
| Admin Code                      | HNQP12                            |                                                                                                    |
| Position Title                  | Health Science Policy Officer     |                                                                                                    |
| Pay Plan/Series/Grade(s)        | G5/0601/15                        |                                                                                                    |
| VIN                             | 1234567                           |                                                                                                    |
| Total # of Applicants*          | 44                                |                                                                                                    |
| Total # of Eligible Applicants* | 27                                |                                                                                                    |
|                                 | 2                                 |                                                                                                    |

### Send Certificate (DEU) to Selecting Official Email

For DE certificates that have been issued to the Branch, the Branch HR Specialist should send the certificates to the Selecting Official within 16 days of the announcement closing.

Email Calculation: ('Date Announcement Closed' to 'Date Certificate Sent to SO')

**Email Exclusions:** 

- If the 'Date Certificate Sent to SO' is complete
- If the 'Certificate Issued' field is not complete
- If the Recruitment action is completed or cancelled
- If there is a date in the 'Date Announcement Cancelled' field
- If the announcement number is selected on the Certificate Information tab and the 'Cert Issued' field = 'No'

# If the certificate(s) has been issued to the Branch, but has not been sent to the Selecting Official:

|                                                      |                                         | <ul> <li>on day 14 – To: CSD Branch Chief</li> </ul>                                                                                                    |
|------------------------------------------------------|-----------------------------------------|----------------------------------------------------------------------------------------------------|
|                                                      |                                         | CC: CSD Team Leader and CSD HRS                                                                                                    |
| Subject: Action Needed – S<br>Importance: High       | end Certificate to Selecting Official – | Biologist GS-1234-09                                                                                                    |
| Suggested Action: Please                             | e send the certificate(s) to the Se     | electing Official and complete the "Date Certificate Sent to SO" field(s) in the WiTS Recruitment form.                                                                             |
| Details: Action is needed information related to the |                                         | eet the OHR Service Level Agreement (SLA). The certificate(s) for WiTS # 123456 should be sent to the Selecting Official by 03/02/14. Please reference the table below for specific |
| Vacancy #                                            | NIH-OHM-DE-14-1234567                   |                                                                                                    |
| WiTS #                                               | 123456                                  |                                                                                                    |
| Submitted By/Org                                     | JAY GATSBY /<br>OHR                     |                                                                                                    |
| Admin Code                                           | HNM12                                   |                                                                                                    |
| Position Title                                       | Biologist                               |                                                                                                    |
| Pay Plan/Series/Grade(s)                             | GS/1234/09                              |                                                                                                    |
|                                                      |                                         |                                                                                                    |
| Please refer to the <u>CSD R</u>                     | <u>eminder Email Guide</u> for more o   | details about reminder emails.                                                                                                    |

### Send Certificate (DEU) to Selecting Official SLA Exceed Email

For DE certificates, the Branch HR Specialist should send the certificate to the Selecting Official within 16 days of the announcement closing. If the certificate was not sent in 16 days, the service level agreement was missed.

Email Calculation: ('Date Announcement Closed' to 'Date Certificate Sent to SO')

#### **Email Exclusions:**

- If the 'Date Certificate Sent to SO' is complete
- If the Recruitment action is completed or cancelled
- If there is a date in the 'Date Announcement Cancelled' field
- If the announcement number is selected on the Certificate Information tab and the 'Cert Issued' field = 'No'

### For DE certificates that have not been sent to the Selecting Official within 16 days:

- o on day 17 To: CSD Director
  - CC: CSD Deputy Director (IOOB), CSD Deputy Director that is assigned to the Branch, CSD Branch Chief, CSD HRS, CSD Team Leader, DEU HRS and DEU Chief and DEU Deputy Chief

Subject: Action Needed - Send Certificate to Selecting Official (SLA Exceeded) - Biologist GS-1234-09

Suggested Action: Please send the certificate to the Selecting Official and complete the "Date Certificate Sent to SO" field in the WiTS Recruitment form as soon as possible.

Details: Action is needed on WiTS # 123456 because an OHR Service Level Agreement (SLA) has been exceeded (the certificate should have been sent to the Selecting Official by 03/02/14). Please reference the table below for specific information related to this action.

| Vacancy #                | NIH-OHM-DE-14-1234567      |
|--------------------------|----------------------------|
| Wits #                   | 123456                     |
| Submitted By/Org         | JAY GATSBY /<br>NIDDK LERB |
| Admin Code               | HNM12                      |
| Position Title           | Biologist (Term)           |
| Pay Plan/Series/Grade(s) | GS/0401/09                 |

Please refer to the CSD Reminder Email Guide for more details about reminder emails.

### **Applicant Supporting Documentation Email**

If the announcement is advertised in USA Staffing and the WiTS Recruitment action is updated accurately in real time, the Branch HR Specialist and DE HR Specialist (for DE announcements) will receive an email when an applicant submits a supporting document more than two days after the Date Announcement Closed.

**Email Calculation:** Date Announcement Closed to Date Applicant Submitted Document\* is greater than two days and the Date Announcement Closed is not greater than 60 days.

### **Considerations and Troubleshooting:**

- Date Announcement Closed, Announcement Type, and Announcement Number come from WiTS so this information must be accurate and updated in real time for the email to work properly.
- The VIN entered in the WiTS Recruitment form must match the VIN in the USA Staffing action for the email to work properly.

### **Business Rules of Email:**

- 1. DE Announcements (as indicated in WiTS):
  - If the date the applicant submitted\* the document is between 3 14 days after the announcement closing date, the Branch HRS and DE HRS will receive an email.
  - If the date the applicant submitted\* the document is between 15 60 days after the announcement closing date, only the Branch HRS will receive an email.

### 2. Non-DE Announcements (as indicated in WiTS):

• If the date the applicant submitted\* the document is between 3 – 60 days after the announcement closing date, only the Branch HRS will receive an email.

### 3. Email Expiration:

• If the applicant submits a document greater than 60 days after the announcement closing date, no email will be sent.

\*Date Submitted: WiTS receives the Date Processed and not the Date Received from USA Staffing. HR Staff should use the Date Received to determine when the applicant actually submitted the document.

| Document<br>Type | Send<br>to SM | Source  | Original File Name | Received               | Processed                | Matched                | Change to<br>Doc Type | Modify        |
|------------------|---------------|---------|--------------------|------------------------|--------------------------|------------------------|-----------------------|---------------|
| Cover Letter     |               | USAJOBS | cover letter       | 04/17/2012<br>01:32 PM | 4/18/2012<br>12:04:47 AM | 04/17/2012<br>01:35 PM |                       | Modify        |
| Other            | •             | USAJOBS | resume             | 04/17/2012<br>01:32 PM | 4/18/2012<br>12:04:46 AM | 04/17/2012<br>01:35 PM |                       | Modify        |
| Resume           |               | USAJOBS |                    | 04/17/2012<br>01:32 PM | 4/17/2012<br>1:32:31 PM  | 04/17/2012<br>01:32 PM |                       | <u>Modify</u> |
| Transcript       | •             | USAJOBS | transcripts        | 04/17/2012<br>01:32 PM | 4/18/2012<br>12:04:47 AM | 04/17/2012<br>01:35 PM |                       | Modify        |

### Sample Supporting Documentation Email:

Subject: Review Needed - Supporting Documentation Submitted After Announcement Close – Health Specialist GS-1234-12 Importance: High

Suggested Action: Please review the applicant(s) supporting documentation and take any action necessary.

Details: The following applicant(s) have submitted supporting documentation for Vacancy # NIH-OD-MP-14-1234567 which closed on 02/17/14. Please reference the tables below for specific information.

| WiTS #                   | 123456               |
|--------------------------|----------------------|
| Vacancy #                | NIH-OD-MP-14-1234567 |
| VIN                      | 1234567              |
| Date Announcement Closed | 02/17/14             |

| Applicant Name           | MICHAEL MYERS |  |  |  |  |  |
|--------------------------|---------------|--|--|--|--|--|
| Document Type            | Transcript    |  |  |  |  |  |
| Date Document Processed* | 02/25/14      |  |  |  |  |  |

\*The 'Date Document Processed' is the date that the applicant's document was processed in USA Staffing, which may differ from the date submitted. Please reference the 'Date Received' in the USA Staffing system for the afficial date that the applicant's document(s) were submitted.

Please refer to the <u>CSD Reminder Email Guide</u> for more details about reminder emails.

# Appendix 2: Updating DEU Fields When the Action is with the Branch

When the action is with the Branch, even a member of the CSD DEU cannot edit DEU fields.

- Either DE Specialist/Quality reviewer or the Branch HR Specialist needs to route the action back to the DEU. You will access the action from the 'Active Recruitment and Appointment Actions (All)' section or "bizcove."
  - Type the WiTS number into the Quick Search box and click on the filter icon.
  - Click on the actual WiTS# itself.

|   | WITS # "  | Process Name 7             | Global Recruitment? | CSD HRS           | CSD HRA          | ▼ Date Recd in HR    | Action Type 7 | IC 7  | Org Initials      | FName 7 | LName | Pos. Title 7               | Pay Plan * | Series 7 | Grade 7 | Prop. Eff. Date |
|---|-----------|----------------------------|---------------------|-------------------|------------------|----------------------|---------------|-------|-------------------|---------|-------|----------------------------|------------|----------|---------|-----------------|
|   | 686815 Re | cruitment                  |                     |                   |                  | 09/11/14 08:28:08 AM | Recruitment   |       |                   |         |       |                            |            |          |         |                 |
|   | 686810 Re | scruitment                 | No                  | Roth, Kelly       | Murphy, Gail     | 09/11/14 07:57:42 AM | Recruitment   | NCI   | OCD               |         |       | Supervisory Clinical Nurse | GS         | 0610     | 15      | 11/02/14        |
| 1 | 686808 Re | cruitment                  | No                  | Roth, Kelly       | Murphy, Gail     | 09/11/14 07:49:09 AM | Recruitment   | NCI   | OCD               |         |       | Supervisory Clinical Nurse | GS         | 0610     | 14      | 11/02/14        |
|   | 686796 In | itiate Appointment Process | No                  | Stanley, Bre Anna | Bruno, Douglas   | 09/10/14 07:28:08 PM | Appointment   | OD    | OM OALM OAMP DSAP |         |       |                            |            |          |         | 07/21/14        |
| 0 | 686776 Ap | pointment                  | No                  | Gedeon, Tania     | Ridgeway, Melisa | 09/10/14 04:45:10 PM | Appointment   | NHLBI | DCVS OCR          | Donna   | Jones | Program Analyst            | GS         | 0343     | 12      | 09/21/14        |
|   | 686771 Re | cruitment                  |                     |                   |                  | 09/10/14 03:58:59 PM | Recruitment   |       |                   |         |       |                            |            |          |         |                 |
| 1 | 686751 Re | cruitment                  | No                  | O'Neal, Jacquelin |                  | 09/10/14 03:11:18 PM | Recruitment   | NIGMS | DEA GAB           |         |       |                            |            |          |         | 09/22/14        |
|   |           |                            |                     | Quick Searc       |                  | <b>.</b>             | 2   3   4     | 5   🕨 | ) 💌               |         |       |                            |            |          |         |                 |

- A new window will open called "Process Instances Detail"
  - Place a checkmark in the last row and then click on 'Complete'. You can click on "View" if you just want to see the action, but not change anything.

| ame              | Recruitment                                                      | Process I        | D           | 677302                               |                    |
|------------------|------------------------------------------------------------------|------------------|-------------|--------------------------------------|--------------------|
| tatus            | Running                                                          | Custom II        | 0           |                                      |                    |
| Urgency          | Normal                                                           | Initiator        |             | Wilcox                               |                    |
| Check Password   | Unchecked                                                        | Initiated        | Date        | 07/30/14 10:21:12 AM                 |                    |
| Deadline         |                                                                  | Descriptio       | n           | Use this workflow to ini<br>actions. | tiate recruitment  |
| orklist Activity | Attachment Comment                                               | Custom Attribute | ete 🐕 For   | ward   🛐 Monitor.                    | 🕅 🖨 🕹              |
| ID Statu         | is Activity                                                      | Completed By     | Participant | Created Date Repa                    | ir Work Item \land |
| 📃 🛅 101 Complete | HR Specialist Announces<br>Job/Issues<br>Cert/Selection Rec'd    | Wilcox           | Wilcox      | 07/30/14<br>10:21:12 AM              |                    |
| 📃 🛅 108 Complete | DEU Reviews/<br>ed Approves/Creates<br>Vacancy/Cert              | Evans            | DE QR/HRS   | 07/30/14<br>11:16:10 AM              |                    |
| 📃 틷 110 Complete | HR Specialist Announces<br>d Job/Issues<br>Cert/Selection Rec'd  | Wilcox           | Wilcox      | 07/31/14<br>07:35:53 AM              |                    |
| 📃 ፤ 114 Complete | DEU Reviews/<br>ed Approves/Creates<br>Vacancy/Cert              | Evans            | DE QR/HRS   | 07/31/14<br>09:48:46 AM              |                    |
| 116 Complete     | HR Specialist Announces<br>ad Job/Issues<br>Cert/Selection Rec'd | Shields          | Wilcox      | 08/04/14<br>08:02:36 AM              |                    |
|                  | DEU Reviews/                                                     |                  | DE OR/HRS   | 08/14/14                             |                    |
| 📃 🔝 118 Complete | ed Approves/Creates<br>Vacancy/Cert                              | Shields          | DE QIQUICO  | 09:06:52 AM                          |                    |

- Once inside the action you can tell it is with the Branch by looking at the browser window "HR Specialist Announces Job/Issues Cert/Selection Rec'd"
  - In the routing menu, select "Send to DEU (Other)" then click on the 'Complete' icon. This will route the action back to the DEU and it will be placed in the DEU Worklist.

| ( | 🙆 Recr         | uitment - HR Specialist Anno                                                                      | unces Jo                 | b/Issues Cert/S                    | election Rec'd             | - Windows Internet Explorer |
|---|----------------|---------------------------------------------------------------------------------------------------|--------------------------|------------------------------------|----------------------------|-----------------------------|
| 1 | Routing        |                                                                                                   | - 🐻 🖸                    | omplete 📙 Save                     | 🎸 Comment 🚍                | Print 💢 Exit without saving |
|   |                | Send to DEU (Other)                                                                               |                          |                                    |                            | Recruitment                 |
|   |                | Initiate Appointment<br>Pos'n Filled-Other Hiring Mechanism<br>Position Not Filled - Close Action |                          |                                    |                            |                             |
|   | Tran:<br>Infor |                                                                                                   | incy<br>cement<br>nation | Applicant<br>Rating<br>Information | Certificate<br>Information |                             |
| l |                |                                                                                                   |                          |                                    |                            |                             |

• WiTS sends the following email:

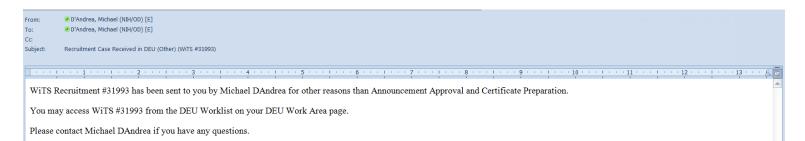

- Once the action is with the DEU, you can update the DEU only fields.
- Place a comment in the "Case Returned Comments" Field and then route the action back to the Branch using "No Action Taken Return to Branch." *An email will then be sent to the Branch HR Specialist.*

| Routing No Action Taken-Return to Branch 🔻 🛃 Co                                                                                                    | mplete 🔚 Save 🖑 Comment 븕 Print 样 Exit wit | thout saving                                                                     |                               |
|----------------------------------------------------------------------------------------------------|--------------------------------------------|----------------------------------------------------------------------------------|-------------------------------|
| Ann Apgyd to Post-Return to Branch<br>No Action Taken Return to Branch<br>Send Pending SPF Email<br>Send SPF Outcome Email<br>Send to Pending Status<br>Issue Cert-Return to Branch |                                            | Recruitment                                                                      | National Institutes of Health |
| Pre-<br>Transaction         Pre-<br>Recruitment         Vacancy           Information         Information         Information                                                       | Applicant<br>Rating<br>Information         |                                                                                  |                               |
| Number of Positions Advertised*:                                                                                                    | 1                                          |                                                                                  | * Required Fields             |
| Area of Consideration*:                                                                                                    | All sources 🗸                              | Multidisciplinary Position?*:<br>Case Returned Comments (Limit 5000 characters): | No 🔻                          |
| DE HR Specialist:                                                                                                    | DAndrea, Michael 🔹                         | This is what I changed                                                           |                               |
| DE Quality Reviewer:                                                                                                    | DAndrea, Michael 🗸                         | *                                                                                |                               |
| Comments on QR Process (Limit 5000 chara                                                                                                    | ucters):                                   | Selective Placement Factor Comments (Limit 5000 characters):                     |                               |